# **HTML TO WML CONVERTOR**

Viktor DOLEŽEL, Master Degree Programme (4) Dept. of Information Systems, FIT, BUT E-mail: xdolez28@stud.fit.vutbr.cz

Supervised by: Ing. Martin Vítek

#### **ABSTRACT**

Main goal of this project is to allow all internet users to view common HTML pages on their mobile devices. Most web pages don't have alternative for WAP protocol, so the only way to access HTML data by micro browsers is to convert HTML code into WML language. This conversion will be done in two phases. In first phase, user will select which information is important for him on certain web page and information is stored. From this data, WML code is generated in second phase.

## **1 ÚVOD**

V současné době prožívá oblast mobilní komunikace nebývalý rozmach, jak do počtu nových uživatelů, tak do rozvoje dostupných technologií. Většina současných telefonů již má integrovanou technologii WAP. Počet potenciálních uživatelů pro mobilní internet je tedy velký. S tímto vývojem však kontrastuje i nedostatek vhodných stránek pro WAP protokol. Tento projekt by měl pomoci se zpřístupněním informací prezentovaných na HTML stránkách uživatelům mobilních zařízení s podporou WAP protokolu.

#### **2 ROZBOR**

Nejprve je třeba uvést možnosti protokolu WAP a jazyka WML [3]. *Wireless application protocol* je určen pro mobilní zařízení např.: mobilní telefony. Je navržen pro mikro prohlížeče a umožňuje pro ně vytvářet webové aplikace. Nepoužívá však jazyk HTML, ale značkovací jazyk WML. *Wireless markup language* je jazyk odvozený z HTML [2], je však založený na XML, takže je omezenější a striktnější. Stránky se zde nazývají balíčky, a ty jsou dále složeny z karet. Stránky jsou zapsány pomocí párových WML značek. WML má tyto možnosti zobrazení dat:

- Několik druhů formátování textu
- Jednoduché tabulky
- Odkazy
- Obrázky ve formátu WBMP

#### • Jednoduché formuláře

Je zřejmé, že není možná úplně převést HTML stránky na WAP stránky. Konverze tedy bude ztrátová a bude na úvaze uživatele, které informace bude chtít zachovat a které se rozhodne vypustit. Bude nutné rozdělit proces konverze do dvou fází.

## **2.1 KONFIGURACE KONVERZE**

V první fázi se uživatel připojí na server projektu pomocí klasického prohlížeče. Přihlásí se svým uživatelským jménem a heslem. Prvním krokem konverze je zadání webové stránky určené ke zpracování. Tuto stránku server projektu stáhne z webového serveru a provede na ní jednoduchou syntaktickou analýzu. Na základě této analýzy uživatel vybere, které části dokumentu jsou pro něj důležité. Tato volba je uložena spolu se strukturou stránky do konfiguračního souboru. Každý uživatel může mít uložen libovolný počet těchto souborů na serveru projektu. Implementace bude provedena v PHP skriptu [1].

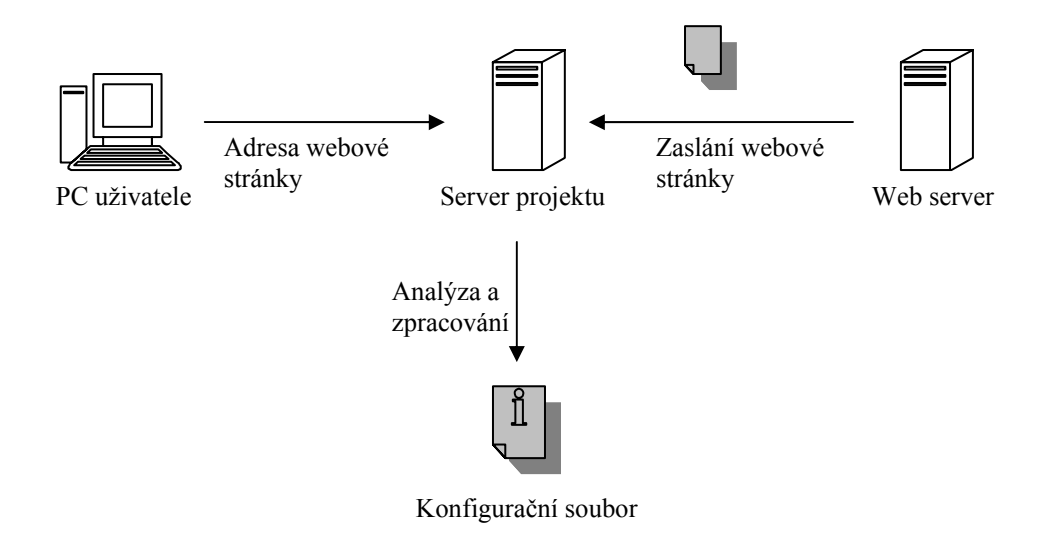

**Obr. 1:** *Diagram první fáze* 

# **2.2 GENEROVÁNÍ KÓDU WML**

Na základě vytvořeného konfiguračního souboru je již možné přistoupit ke konverzi. Uživatel se přihlásí svým jménem a heslem na WAP stránky projektu pomocí svého mobilního telefonu a zvolí některý ze svých konfiguračních souborů. Generátor WML kódu načte data ze souboru, stáhne aktuální webové stránky z příslušného serveru a provede kontrolu struktury stránek. V případě rozdílu v konfiguračním souboru a aktuální struktury je nutné vytvořit nový konfigurační soubor a není možné provést konverzi, protože aktuální stránky se neshodují s původními informacemi od uživatele. Pokud kontrola dopadne úspěšně, vygeneruje PHP skript příslušný WML kód a zašle jej do prohlížeče mobilního zařízení.

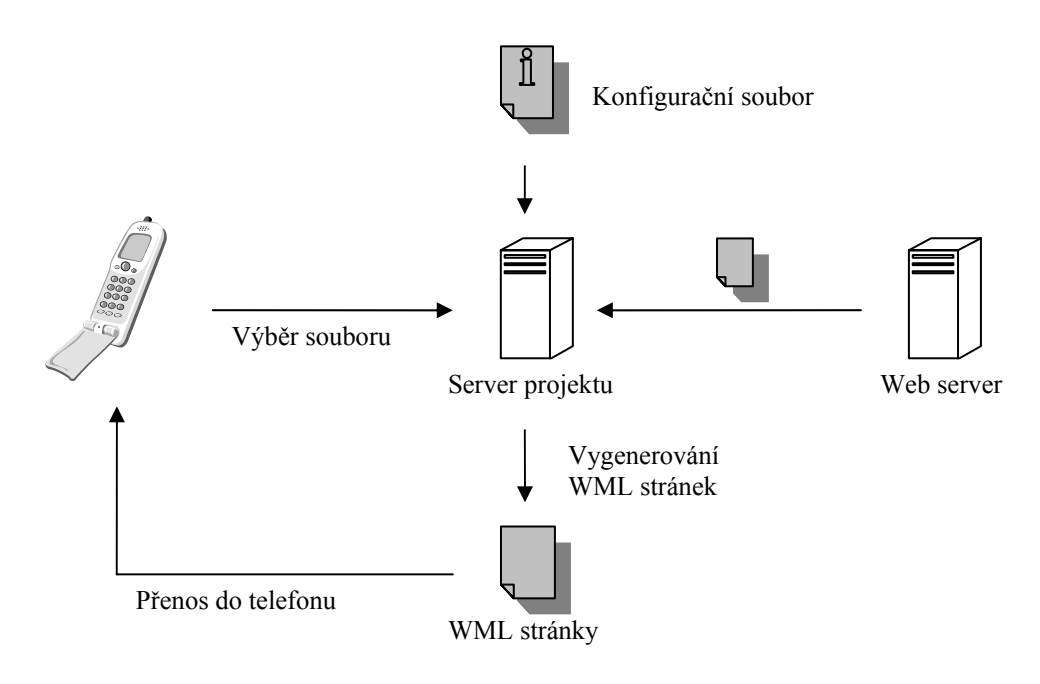

**Obr. 2:** *Diagram druhé fáze* 

# **3 ZÁVĚR**

Užitek tohoto projektu spočívá ve zpřístupnění informací a dat, která byla dříve nedostupná pro mobilní zařízení. Uživatel má volnost při výběru informací, které chce převést. Přenáší se pouze malý objem dat, která uživatel potřebuje a přenos je tudíž efektivní z hlediska časového a také objemem přenášených dat. Vzhledem k technickým omezením mikro prohlížečů je konverze ztrátová. Implementace v PHP skriptu umožňuje snadnou dostupnost z kteréhokoliv počítače připojeného k internetu.

Možným rozšířením je implementace konverze obrazových dat na formát vhodný pro displeje mobilních zařízení.

#### **LITERATURA**

- [1] Kosek, J.: PHP tvorba interaktivních internetových aplikací. Praha, Grada Publishing 1998, ISBN 80-7169-373-1
- [2] Kosek, J.: HTML tvorba dokonalých WWW stránek. Praha, Grada Publishing 1998, ISBN 80-7169-608-0
- [3] [www.w3.org](http://www.w3.org/), [www.w3schools.com](http://www.w3schools.com/)